## **Handleiding omzetten xml-bestand naar BOW-bestand**

Wanneer je het xml-bestand gemaakt hebt kan je het indienen bij de federale overheidsdienst Financiën via Belcotax on Web.

De overheid voorziet zelf in een tool om een xml-bestand om te zetten in een BOW-bestand. Deze tool werkt met Java en daarvoor is het noodzakelijk dat dit op je computer geïnstalleerd is. Je kan dit zelf controleren door in de instellingen van Windows te kijken of er bij de Apps Java bij staat.

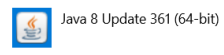

197 MB 24/01/2023

Mocht dit niet het geval zijn kan je dit gratis downloaden (en installeren) via de website van Java: https://www.java.com/nl/.

In de downloads zit het programma belcotax.jnlp. Het pictogram voor de naam duidt aan met welk programma het zal openen. Zal het openen met Java Web Start Launcher staat er het icoon zoals in het voorbeeld bij.

Mocht het niet direct openen of er staat een ander icoon bij dan moet je zelf selecteren met welk programma je dit moet openen.

Klik hiervoor met de rechter muistoets op het bestand "belcotax.jnlp" en ga naar de menuoptie "openen met" en selecteer daar de menu optie "Kies een andere app".

In het scherm dat nu verschijnt kies je onderaan eerst op "meer apps"

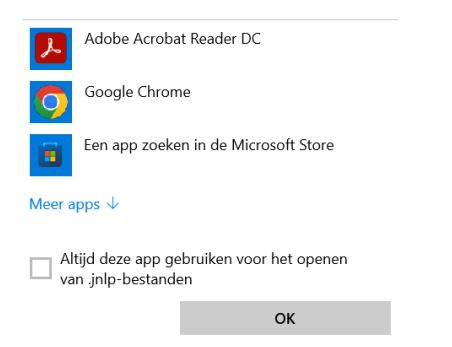

Je kan nu in de lijst verder naar beneden zoeken. Ga helemaal naar benden in die lijst en kies voor "Een andere app zoeken op deze pc"

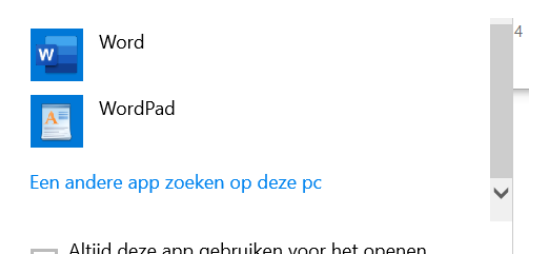

Kies het programma "javaws.exe" in de map waar Java geïnstalleerd is. De standaardmap waarin het in de meeste gevallen geïnstalleerd wordt is (Waarbij de map jre1.8.0\_361 de versie gaat aanduiden)

« Program Files > Java > jre1.8.0\_361 > bin

Als alles goed verloop zal het conversieprogramma starten en krijg je onderstaand scherm:

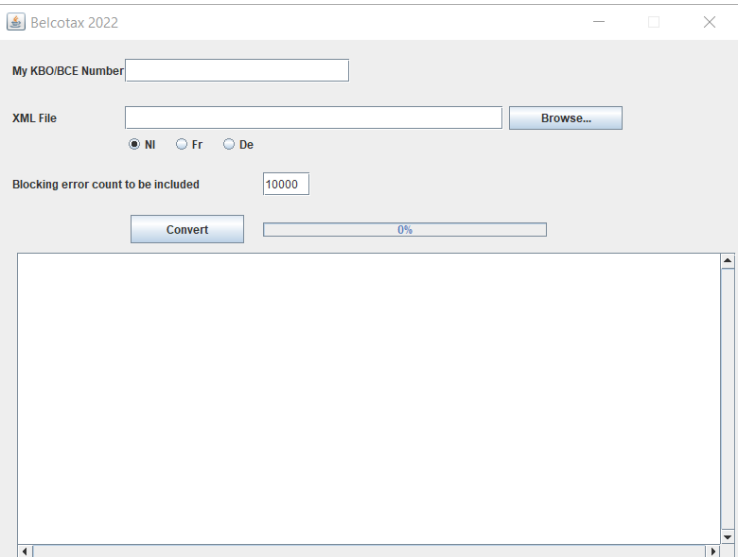

Klik op de knop Browse… en selecteer het XML bestand dat je in de vorige stap maakte.

De naam en het volledige pad van het xml-bestand komt nu in het tekstevak links van de Browse-

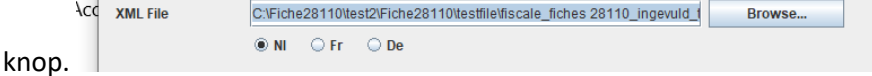

Klik nu op "Convert"

Het xml-bestand wordt omgezet naar een bow-bestand en wordt nogmaals op fouten gecontroleerd. Als alle probleemloos is verlopen krijg je volgende boodschap:

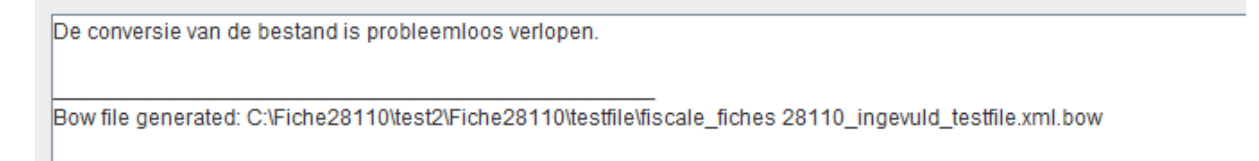

En in de map waar het xml bestand staat is er een bow bestand bijgekomen.